## **บทดํรุป**

**การÎ?กษาโครงดํร้างการจัดเก็บท้อพลปิอง AutoCAD ใ?งดำพารทจักเก็บอ้อมูล ดุท!ดํมบัต้ปิององดกรารกใดๆ โดรมุ้า**ส้ฟ้า**มารก**กำ»1**เนตและออกแบบประเภท**ปี**อง**ฐาน**ปิอมุ ตามดวามต้องการไค้ และจากโปรแกรมภาษา AutoLISP ใ?งทำงานภารใต้ AutoCAD ดำมารทดํร้างด่าลังและฟ้งกปิ,นtuaเก็นการเพมประรทสภาพ'ในการทำงานปีอง AutoCAD ต้าน การจัดการอ้อมลตัวอักษร ตัวเลปิ (N on -grap h ic Data)**

**การจัดเก็บอ้อมลแผนที่ในลักษท!ะอ้อมุลเอ้งกรารก (G raphic Data) ดำมารกทำไต้ โดทใ?(โปรแกรม AutoCAD ร่งทำงานบนเดรองไมโดรดอมรวเตอร มประรทสภาพในการทำ** ึงานด้านกราฬิกสูง สามารถสร้างสัญลักษณ์ (Symbol) ต่างๆ จัดเก็บไว้ในไฟล์ช้อมูล เพื่อนำไป **ใ!?งานานภาร!1เลัง ในการจัดเก็บอ้อมุลดำผารกแรกประเภทแผนที่เป็นอันปีองภาพ (Layer) เพอ ประโร!(นานการเลอกรจารก!าปิอมุลแผนที่เก็นเรองๆ ไม่ปนกัน**

**ดำลังปิอง AutoCAD ดำมารถออกแบบาพ้อร่านลักษท!ะเมนู (Menu) เนอร่วรอ่านวธ ดวามดํะดากานการทำงานโดรเฉพาะเมนูบนเดรองดจัาทดํ (Ditizer) ใ?งเใร่นอุปกรก!ที่สำดัเบอง ในการนำอ้อมลแผนที่จัดเก็บไว้ในไฟ่ล AutoCAD โดรเรรกแผนที่ในรุปปิองอ้อมุลดอมรวเตอรว่า แผนที่ดิจัทอล (Digital Map)**

**บทที่ 6**

ิ เมื่อประมวลความสามารถในการจัดการชื่อมูลคุณสมบัติของโปรแกรมต่างๆ ที่ผัฒนาชิ้นใน **โครงการวิจัอนํ้ กับความสำมารถานการทำงานค้านข้อมูลเสิงกราปีก ทำให้ AutoCAD ม** ี <mark>ปี</mark>คความสามารถในการทำงานด้านวิศวกรรมสำรวจได้มากปี้น โคฮผู้ใช้งานสามารถออกแบบ ระบบฐานชื่อมูลตามความด้องการของงานด้านต่างๆได้ **เพื่อประกอบเป็นชื่อสนเท**ศระบบ **สำนารณปโภค ( U t i l i t y In form ation System ) โค อ า** ส ิ' ค ำ **ร่อว่า UIS แม้ว่าความ สำมารถปิองระบบที่ «นาปีนจะ**ผปีค**ความสำมารถค้ออกว่าโปรแกรมค้าน GIS/LIS** ที ่**ม้ปิาอาน เสิงพานส่อ แต่ก็สำมารถาสิเก็นแนวทางพํ้นฐาน พรอกระบวนการานการทำงานค้าน GIS/LIS ไค้โดอาข้โปรแกรม AutoCAD ที่ม้มู้ใส่งานแพร่พลายทั่วไป**

นอกจากนี้แล้วสำหรับผ้ที่มีความรู้เกี่ยวกับ ชอฟต์แวร์อื่นๆ เช่น LOTUS-123 dBASE สำมารถนำฐานข้อมลทั่จัลเก็บไว้ใน AutoCAD โคอการแปลงฐานข้อมูลจาก AutoCAD ไปเก็แ ข้อมูลรปแบบที่ส่อนํดแวรนั้นๆ รับรู้ โคอเฉพาะ dBASE สิงม้ความสำมารถจัดการฐานข้อมูลใน ลักษณะเสิงล้มนันร่ ( R e l a t i o n a l D a t a b a s e ) สำมารถทำการค้นพาข้อมูลโค**อา**สิเงอนไปีที่ม้ ความสิบข้อน แก้ไปีข้อมูลแล่ละเรคคอร่ต แล้วจงนำผลการว้เคราะพกลันมาาข้งานภาอาค้ระบบที่ นัฒนาขึ้น โดยใช้หมายเลขประจำตัวองค์กราฟิก (Graphic Entity Handles) เป็นตัว เที่อมส่าพรับการแปลงฐานข้อมูลระพว่างส่อปคแวร่

**ข้อมูลทั่จัคเก็บโคท LOTUS-123 dBASE สำมารถจัคอร่านรุปแบบปิอง CDF โคอ 1 บรรทัดคอ 1 เรคคอรด ประกอบค้วอข้อมูลปีลดล่างๆ ปีลคแรกเก็นพมาอเลปีประจำตัวองคกราปีก สิงข้อมูลในลักษณะตังกล่าวน่าเข้าจัดเก็บร่วมกับองดกราปีกไค้**

## ประโอส่นที่ไค้รับ

ิ จากการนัฒนาโปรแกรมต่างๆ ในโครงการวิจัอนี้ ได้รับประโอชน์ดั้งนี้

1. ไค้โปรแกรมประอุกค ที่เพิ่มปีดความสำมารถให้ AutoCAD ทำงานค้าน GIS/LIS ได้ระดับหนึ่ง

**2. ได้กระบวนการในการนำโปรแกรพ AutoCAD นิ่งเนิ่นโปรแกรมที่มีผัาร่งาน** แพร่หลาอมาใช้งานด้าน GIS/LIS โดยสามารถนำข้อมูลใช้งานร่วมกับชอฟต์แวร์อื่นๆ เช่น **LOTUS-123 dBASE โดอผ่านการแปลงไฟล้ร่อมุลให้ออุ่ในรูปแบบที่กำหนด**

**3. ระบบที่พั#เนาปีนสำมารถใร่เนิ่นพนฐานในการจักษาการทำงานก้าน GIS/LIS โดอาร่โปรแกรมและเกรองมีอที่มีราคาไม่สํงมาก สำหรับการใร่งานที่มีปิดกวามสำมารถระดับหนิ่ง มีว่านวนร่อมุถไม่มาก**

ี 4. สามารถนำไปประฮุกต์ใช้งานด้านวิศวกรรมสาธาอ<sup>ื่</sup>นๆ เช่น การหาปริมาณวัสดุ ี่สำหรับงานก่อสร้างจากแบบ ชิ่งจัดเก็บ**ธ้อมูลโดยใช้ AutoCAD และระบบที่พัฒนาขึ้**น

ดำสั่งและฟังก์ชันต่างๆมี Online Help เพื่อบอกวิธีการใช้และการส่งค่าให้แก่ฟังก์ชัน **พร้อมทั้งผลปีองการทำงาน**

## **ร่อเสํนอแนะ**

AutoCAD เป็นโปรแกรมที่มีประสิทธิภาพในการทำงานด้านกราฬิก โครงการศึกษาวิจัย ได้พัฒนาช**ิดความสามารถของ AutoCAD ด้านการจัดการ**ช้อมูลคุณสมบัติซึ่งต้องมีการออกแบบ ฐานธ้อมูลประเภทต่างๆ จัดเก็บไว้ร่วมกับองค์กราฟิก โดธใช้โปรแกรมภาษา AutoLISP ซึ่งเป็น ภาษาที่ทำงานภายใต้ AutoCAD และต้องมีการแปรภาษา (Interpretation) ของคำสั่งหรือ ฟ้งก็ร่นล่างๆ ทำให้การจัดการร่อมุลปิอง AutoCAD ร่าลง

การทำงานช้อสนเทศระบบสาธารญปโภค ชึ่งค้องมีแผนที่ฐาน (Base Map) เพื่อใช้ใน การอ้างอิ้งตำแหน่งของระบบสาธารณูปโภค การสร้างไฟล์ช้อมูล AutoCAD (Drawing File) ควรทำการแบ่งแฮกการจัดเก็บข้อมูลองค์กราฬิกของแผนที่ฐาน ไว้ในไฟล์ข้อมูลหนึ่ง แล้วนำมา ประกอบกับระบบสาธารณูปโภคใดๆ โดยการอ้างอิงแผนที่นั้นซึ่ง AutoCAD สามารถใช้คำสิ่ง Xref (External Reference File) เป็นการประหยัดพื้นที่ในการจัดเก็บข้อมูล และทำให้ การวิเคราะห์ชื่อมูล หรือการจัดการช้อมูลคุณสมบัติทำได้รวดเร็ว นอกจากนั้นแล้วระบบ

ี่สาธารณูปโภคประเภทต่างๆ สามารถใช้แผนที่ฐานร่วมกัน หากมีการแก้ไขทรือเพิ่มชื่อมูลทาง **แผนที่ฐาน ก็จะมีผลต่อแผนที่ของระบบสำสารผูปโภคทุกระบบที่ใช้แผนที่ฐานร่วมกัน**

การพัฒนาโปรแกร«ประทุกค สำมารถทำไค้โดรการใช้โปรแกรมภาษาสิ (C Language) โดยสามารถแปรภาษาชี้เป็นภาษาเครื่อง (Machine Code) (จาก AutoCAD Developm ent System) เพอนำมาประกอบกับ AutoLISP ทำให้การทำงานของระบบได้ ร ว ด เ ร ็ว aน แต่ต้องมคัวแปรภาษาสิตามที่ AutoCAD กำพนดสิงมีราคาแพง

**แนวทางในการพัฒนาต่อไป สำมารถน่าข้อมูลที่จัคเก็บไว้แต่ละองคกราพักพร็อฐานข้อมูล แต่ละประเภท โดอการแปลงข้อมูลไปใช้งานโดอใช้โปรแกรม dBASE เนอทำการว้เคราะพ** ข้อมูลที่ชีบช้อน (Complex Analysis) แล้วส่งผลการวิเคราะพ์กลับสู่ระบบที่พัฒนาขึ้น เช่น **การค้นพาข้อมล พร็อองคกราพักโดอเงอนไขพลาขๆเงอนไข สิง dBASE สำมารถทำได้สํะดวก รวดเร็ว แล้วน่าผลการต้นพา คัอพมาขเลขประจำคัวองคกราพักที่เก็นไปตามเงอนไข จัดเก็บไว้ ในไฟ่ลข้อมูล สิงระบบที่พัฒนาขนของโครงการว้จัอนํ้ สำมารถค้นพาองคกราพักโคอใช้พมาฮเลข** ประจำคัวองค์กราพิกที่จัดเก็บไว้ในไฟล์ช้อมูล แนวทางพัฒนาอีกทางหนึ่งคือ ศึกษาโครงสร้าง **การจัดเก็บข้อมูลของชอฝตแวรด้าน LIS เพอจัดทำโปรแกรมในการแปลงข้อมูล (Data** Conversion) จากระบบที่พัฒนาขึ้นไปอังชอฟต์แวร์นั้นๆ เพื่อช่วยในการขยายฐานจำนวนผู้ใช้

**จากที่'ไค้กล่าวแล้วว่าข้อมลแผนที่ประกอบค้วอ จุด เค้น และพนที่ โครงการคักษาว้จัอนั้ ได้ทำการคักษาเฉพาะข้อมุล จุค และเล้น เท่านั้น เพอาห้มู้ใช้สำมารถน่าโปรแกรมไปประอุกตาช้ งานกับข้อมูลแผนที่ทั่วไปควรทำการคักษาการจัดการข้อมูลเที่อวกับพนที่ (A rea) ในขั้นตอนต่อไป**

**จากพังก็สินพนฐานที่พัฒนาขนผู้'ใช้ที่มีความรู้ภาษา AutoLISP สำมารถน่าเอาไปใช้ พัฒนาความสำมารถพร็อสํร้างโปรแกรม ใพ้ใข้งานไค้ง่าอและเพมาะสํมกับพน่ว8งาน และลักษผะ งานที่เกี่อวข้องไค้**

**การทำงานปิอง ACAD-UIS แบ่งออกเป็น 4 หมวกตอ**

- **1. การกำพนกร์โภานแวกล้อม (SETUP ENVIRONMENT)**
- **2. การจักการฐานจ้อมูล (DATABASE MANIPULATION)**
- **3. การก้นหาจ้อมูล (DATA QUERY)**
- **4. การนำจ้อมูล(จ้าและการแส์กงผล (DATA INPUT/OUTPUT)**

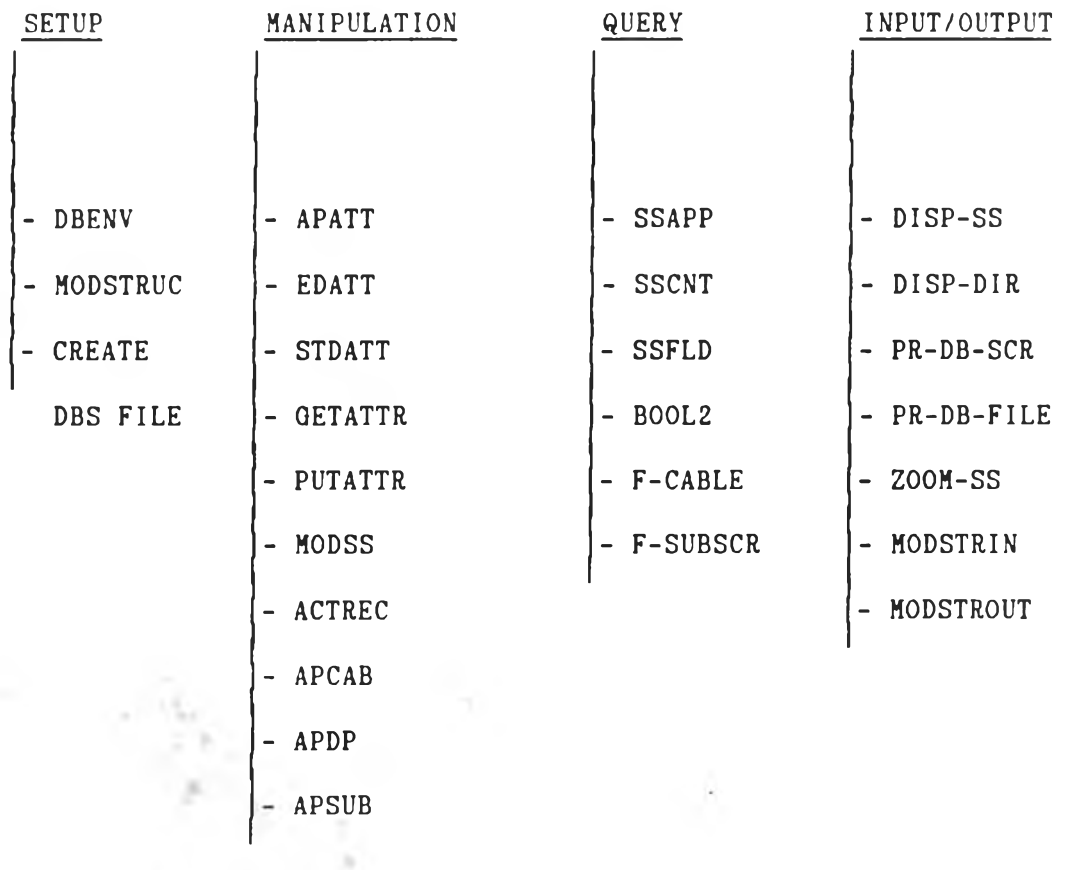

## **ACAD-UIS**